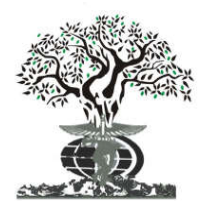

#### **RESEARCH ARTICLE****OPEN ACCESS**

*Available online at http://www.journalijdr.com*

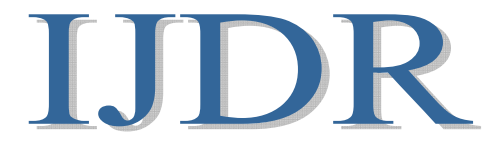

**ISSN: 2230-9926** *International Journal of Development Research Vol. 11, Issue, 10, pp. 51265-51271, October, 2021* **https://doi.org/10.37118/ijdr.23001.10.2021**

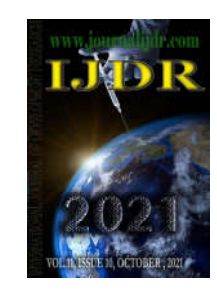

## **ESTUDO NUMÉRICO COMPARATIVO DA POTÊNCIA DISPONÍVEL ENTRE ONDAS REGULARES E IRREGULARES: ESTUDO DE CASO DE UM DISPOSITIVO DE COLUNA DE ÁGUA OSCILANTE NA COSTA DE RIO GRANDE – RS**

### **\*1Gabriel Pereira Tavares, 1Rafael Pereira Maciel 1Elizaldo Domingues dos Santos, 2Mateus das Neves Gomes, 3Luiz Alberto Oliveira Rocha, 4Bianca Neves Machado, 5Phelype Haron Oleinik and 5Liércio André Isoldi**

1Federal University of Rio Grande - FURG, km 8 Itália Avenue, Rio Grande, Brazil; 2Federal Institute of Paraná - IFPR, 453 Antônio Carlos Rodrigues Avenue, Paranaguá, Brazil; 3University of Vale do Rio dos Sinos - Unisisnos, 950 Unisinos Avenue, São Leopoldo, Brazil; 4Federal Universityof Rio Grande do Sul - UFRGS, km 92, RS-030, 11.700, Tramandaí, Brazil; 5Federal University of Rio Grande - FURG, km 8 Itália Avenue, Rio Grande,Brazil

#### **ARTICLE INFO ABSTRACT**

*Article History:* Received 20<sup>th</sup> August, 2021 Received in revised form 17<sup>th</sup> September, 2021 Accepted 19th October, 2021 Published online  $30<sup>th</sup>$  October, 2021

*Key Words:* Estado de mar, Espectro, Ondas Irregulares, Modelagem Numérica.

\***Corresponding author:** *Gabriel Pereira Tavares*

A energia das ondas é um recurso pouco aproveitado, devido ao custo atual elevado de produção. Simulações realísticas do estado de mar são necessárias para avaliar a viabilidade e eficiência da instalação de dispositivos conversores da energia das ondas do mar em energia elétrica. Nesse contexto, o presente trabalho apresenta uma comparação da potência disponível em um conversor do tipo Coluna de Água Oscilante (CAO) quando submetido a ondas irregulares ou ondas regulares. As simulações fluidodinâmicas, realizadas no Fluent, utilizaram como condição de contorno para a geração das ondas perfis de velocidade obtidos a partir de um estado de mar simulado para a costa do Rio Grande do Sul usando o TOMAWAC. Os resultados mostram que a média da potência disponível no dispositivo CAO é de 5 W,para ondas irregulares realísticas. Já as ondas regulares representativas do estado de mar tendem a subestimar a potência disponível em 0,78vezes, se calculadas com base no período de pico do espectro; e superestimar em 2,73 vezesse o período médio for adotado para a geração das ondas regulares.Assim, pode-se inferir que o período de pico seria um estimador mais adequado para representar um estado de mar irregular usando ondas regulares.

Copyright © 2021, Gabriel Pereira Tavares et al. This is an open access article distributed under the Creative Commons Attribution License, which permits *unrestricted use, distribution, and reproduction in any medium, provided the original work is properly cited.*

**Citation:** *Gabriel Pereira Tavares, Rafael Pereira Maciel, Elizaldo Domingues dos Santos, Mateus das Neves Gomes, Luiz Alberto Oliveira Rocha, Bianca Neves Machado, Phelype Haron Oleinik and Liércio André Isoldi.* "Estudo numérico comparativo da potência disponível entre ondas regulares e irregulares: estudo de caso de um dispositivo de coluna de água oscilante na costa de Rio Grande – Rs*", International Journal of Development Research*, 11, (10), 51265-51271.

# **INTRODUCTION**

O aumento da demanda de energia caminha lado a lado com o avanço da sociedade. Conforme o desenvolvimento se intensifica, há a necessidade de um maior consumo de energia. Nesse contexto fontes renováveis de energia se tornam cada vez mais relevantes (Batlle, 2014). A energia das ondas do mar se destaca nesse contexto, uma vez que seu potencial teórico total tem a mesma ordem de magnitude que o consumo de energia do planeta (IEA, 2018). Atualmente existem diversas tecnologias propostaspara transformar a energia das ondas em energia elétrica. De acordo com Cruz e Sarmento (2004), é possível classificar os dispositivos de conversão em função da maneira como cada um transforma a energia das ondas em eletricidade, em: Galgamento; Corpos Flutuantes, de Absorção Pontual ou Progressivos (Surging Devices); e Coluna de Água

Oscilante (CAO). Dentre os dispositivos citados, o que mais se destaca é o OWC. É possível encontrar na literatura diversos estudos sobre esse conversor, como por exemplo,Falcão *et al*. (2012), Simonetti *et al*. (2017) e Gomes *et al*. (2018); justificando assim sua escolha para a análise desenvolvida no presente trabalho. Além disso, a motivação para desenvolver o presente trabalho baseia-sena carência de análises que utilizem dados realísticos de ondas do mar, uma vez que a maioria dos estudos utiliza ondas regulares (e.g., Lopes *et al*., 2009; Henriques *et al*., 2012; Elhanafi *et al*., 2017; Bouali e Larbi, 2017; e Gomes *et al*., 2017). Portanto, busca-seaqui, apresentar estimativas mais próximas à realidade sobre a eficiência de conversão de energia realizada pelo dispositivo OWC considerando a região onde o mesmo seria instalado.Para isso, foi realizado um acoplamento entre o modelo hidrodinâmico de geração de ondas TOMAWAC e do modelo de Dinâmica dos Fluidos Computacional (CFD) Fluent. Portanto, o presente artigo tem como objetivo comparar apotência hidropneumática disponível em um conversor do tipo CAO, instalado na costa da cidade de Rio Grande-RS, no sul do Brasil, submetido a ondas irregulares de um estado de mar realístico e a ondas regulares representativas deste estado de mar.Foi adotado um conversor CAO com dimensões baseadas ao que se localiza na Ilha do Pico, Açores (Portugal)(Pecher *et al*., 2010). Então, partindo do estado de mar realístico da costa de Rio Grande, simulado através do software TOMAWAC, foi possível determinar as componentes de velocidade das ondas que foram impostas como condição de contorno no software Fluent para a geração de ondas irregulares realísticas. O dispositivo CAO foi então submetido a essas ondas irregulares,bem como a ondas regulares representativas desse estado de mar.

# **MATERIAL E MÉTODOS**

**Local de Estudo:** As simulações do estudo de caso deste artigo foram realizadas na costa da cidade de Rio Grande, no estado do Rio Grande do Sul (RS). Essa região foi escolhida por conta da grande concentração populacional que, de acordo com o censo de 2010 do IBGE apontouuma população de 197.228 habitantes, sendo assim a 10ª cidade mais populosa do estado e a 1ª se analisando áreas com ligação direta ao mar. A Fig. 1 mostra o domínio computacional utilizado pelo TOMAWAC, onde o ponto *P* representa a região adotada no estudo de caso, localizada ao sul da praia do Cassino, na cidade de Rio Grande, RS, nas coordenadas -52° 17" 47.25' W, - 032° 22" 30.95' S, a uma profundidade de 10 m e a 2000 m da costa, aproximadamente.

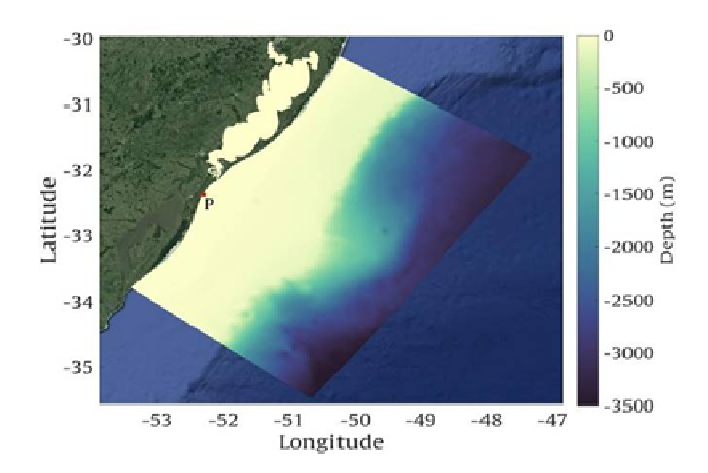

**Figura 1. Domínio computacional utilizado no TOMAWAC para a simulação do estado de mar**

**Modelos Computacionais Utilizados:** A metodologia adotada nesse trabalho necessita de duas simulações numéricas: a primeira delas no software TOMAWAC, permitindo a obtenção de um estado de mar realístico para a região de estudo; e a segunda no software Fluent, onde as ondas irregulares do estado de mar obtido no TOMAWAC, ou as ondas regulares representativas do mesmo,são geradas, incidindo sobre o conversor OWC. O TOMAWAC (parte do sistema de modelagem Open TELEMAC-Mascaret – www.opentelemac.org) é um modelo hidrodinâmico de ondas de terceira geração.A modelagem feita pelo TOMAWAC é baseada na equação da conservação de densidade de ação da onda, dessa forma, o modelo calcula as ondas geradas por meio da atuação do vento, empolamento (*shoaling*), possíveis dissipações de energia por *whitecapping*, interações não lineares e a quebra induzida por conta da onda. Porém, o TOMAWAC não leva em consideração efeitos de difração e reflexão, dessa forma, esse modelo não é recomendado para regiões costeiras muito complexas (Holthuijsen, 2007).

O TOMAWAC é um modelo de terceira geração, que simula o estado de mar a partir da solução da Eq.(1), que expressa uma situação geral, onde ondas se propagam em um meio não homogêneo e instável, em que a densidade de ação de onda  $(N)$  se conserva dentro do termo fonte/sumidouro  $(Q)$  (Benoit, Marcos e Becq, 1996):

$$
\frac{\partial N(f,\theta)}{\partial t} + \frac{\partial xN}{\partial x} + \frac{\partial yN}{\partial y} + \frac{\partial k_x}{\partial k_x} + \frac{\partial k_y}{\partial k_y} = Q(k_x, k_y, x, y, t)
$$
\n(1)

Onde*N r*epresenta o espectro direcional de densidade de ação das ondas,  $x \in y$  representam o sistema de coordenadas,  $k<sub>x</sub>$ a componente em *x* do vetor número de onda e *ky* a componente*y* do vetor número de onda, *Q* é o termo fonte e*t* é o tempo. Os parâmetros do estado de mar utilizados no TOMAWAC foram obtidos de dados históricos do modelo de ondas Wave Watch III da NOAA (*NationalOceanicandAtmosphericAdministration*). Ainda, a condição de contorno superficial de vento do TOMAWAC foi obtida do projeto *Reanalysis 1* da NOAA, e os dados de batimetria utilizados na representação do fundo do mar foram conseguidos através de cartas náuticas da Diretoria de Hidrografia e Navegação da Marinha Brasileira e do GEBCO (*General Bathymetric Chart ofthe Oceans*). Aa simulação do TOMAWAC foi executada pelo período de tempo de 1 ano, iniciando no dia 1º de janeiro de 2014 e finalizando no dia 31 de dezembro de 2014(Oleinik *et al*., 2019). Por sua vez, o software Fluent foi utilizado para a solução das equações governantes.O Fluent é baseado no Método dos Volumes Finitos (MVF), e foi usado para a solução das equações de conservação da quantidade de movimento e de massa. Para abordar a mistura água e ar em conjunto no canal de ondas, o modelo multifásico *Volume ofFluid* (VOF) foiutilizado. Nesse contexto, a superfície livre de água pode ser identificada por uma variável denominada fração de volume (*f*), dentro de cada elemento analisado no volume de controle, diz-se que *f* = 1 quando o elemento em questão apresenta apenas água. Quando apresenta apenas ar, toma-se como  $f = 0$  e, por sua vez, quando o elemento apresenta ar e água, tem-se 0 <*f* < 1. Nesse tipo de modelo, existe um certo conjunto de equaçõesem que a continuidade e o momentum se adequam à interação entre água e ar no mesmo elemento. Para um fluido Newtoniano acontinuidade e o momentum podem ser determinados pelas Eqs. (2) e (3) (Hirtand Nichols, 1981; FLUENT, 2007):

$$
\frac{\partial \rho}{\partial t} + \nabla (\rho \vec{v}) = 0 \tag{2}
$$

$$
\frac{\partial}{\partial t}(\rho \vec{v}) + (\rho \vec{v} \vec{v}) = -\nabla p + \nabla \left(\frac{\partial}{\partial t}\right) + \rho \vec{g}
$$
\n(3)

onde é o vetor velocidade, *<sup>p</sup>*é massa específica, *<sup>t</sup>* é o tempo, *<sup>g</sup>* é a aceleração da gravidade,  $p \notin a$  pressãoe  $\overline{z}$  é a tensão superficial. A fração de volume é modelada pela adição da Eq. (4) ao sistema de equações:

$$
\frac{\partial(f)}{\partial t} + \nabla(f\vec{v}) = 0
$$
\n(4)

As propriedades físicas utilizadas nas Eqs. (2), (3) e (4), assumem que:

$$
\rho = f \rho_{\text{water}} - (1 - f) \rho_{\text{air}} \tag{5}
$$

$$
\mu = f \mu_{\text{water}} - (1 - f) \mu_{\text{air}} \tag{6}
$$

O acoplamento entre o TOMAWAC e o Fluent ocorre através das velocidades das ondas (obtidas através do TOMAWAC) que são usadas como condições de contorno de velocidade prescrita para a geração de ondas irregulares no Fluent.Para isso, é necessário o uso do software *Spec2Wave*, que lê o banco de dados de estados de mar

gerado pelo TOMAWAC, transformando esses dados espectrais em séries temporais de elevação da superfície e velocidade orbital de ondas, por meio de transformadas inversas de Fourier.

**Período Analisado:** Com o propósito de que a simulação de estudo de caso tenha máxima representatividade, e devido ao fato de uma modelagem de ondas dessa complexidade exigir demasiado poder computacional, foi preciso delimitar um intervalo de tempo que representasse adequadamente as características do estado de mar da região. Dessa forma, foi realizada uma análise estatística, com o intuito de estimar o estado de mar mais frequente na região analisada. Nesse sentido, foi feito um histograma bivariado das séries temporais (Fig. 2) para determinar a combinação mais frequente de  $H_s$  e  $T_m$ , para que a simulação represente a maior quantidade possível de condições de mar no local de estudo. Assim, a Fig. 2 apresenta a recorrência dos estados de mar ao longo do período observado, sendo constatado, cerca de 2 mil vezes uma ocorrência de mar com  $H_s \approx$ 0.66 m e *T*m≈ 6.30 s, o que representa cerca 6% do total no intervalo de tempo estudado.

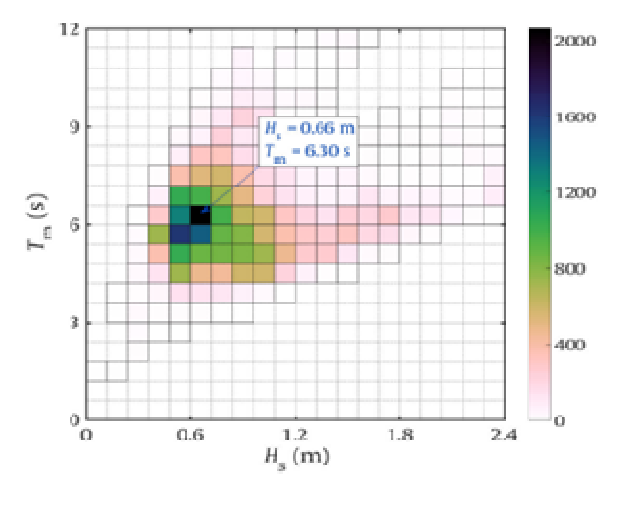

**Figura 2. Histograma de recorrência de ondas, relacionando**  $T_m$  **e**  $H_s$ .

Subsequentemente, foram observados os diversos espectros de variância presentes no ano de 2014. Então, foi escolhido um espectro que mais se aproximava de $H_s = 0.66$  me  $T_m = 6.30$  s. Esse espectro é mostrado na Fig. 3 e foi denominado como Irregular Bimodal -*IrB*. Assim, é possível determinar as características das ondas regulares, utilizadas para as simulações comparativas.

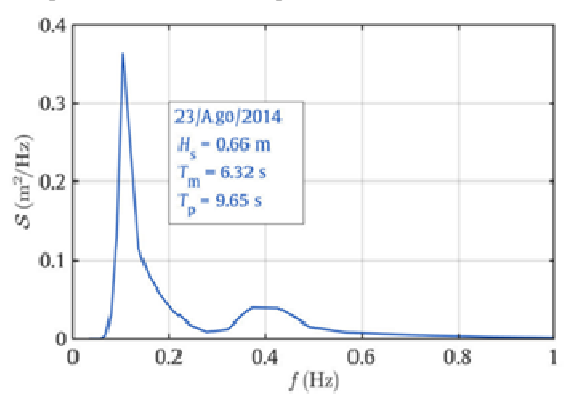

**Figura 3. Espectro de variância do estado de mar representativo -IrB**

Com o espectro apresentado anteriormente (Fig. 3), duas ondas regulares foram definidas para as simulações comparativas. A primeira, com período *T =* 6,32 s, representando o período médio  $(T<sub>m</sub>)$ ; e a segunda, com período  $T = 9,65$  s, representando o período de pico  $(T_p)$  do espectro. Com isso, todas essas ondas possuem a mesma altura significativa (*H*s) de 0,66 m. Além disso, essa análise tem como objetivo comparar os dois parâmetros  $(T_m \tildot T_n)$  e determinar qual deles melhor representa a potência disponível de um

dispositivo CAO submetido a uma onda irregular. Após todo esse procedimento, foi realizadauma simulação, no Fluent, com intervalo de 15 min de duração,gerandoondas irregulares a partirdos perfis de velocidades provenientes do espectro*IrB* (Fig. 3). Para a determinação das ondas irregulares que representam o estado de mar, é necessário realizar a conversão do perfil de elevação da superfície  $(\eta)$  em um perfil horizontal e vertical de velocidade orbital. Dessa forma, atuando como uma condição de contorno de velocidade imposta ao longo da coluna d'água na entrada do canal de ondas. Os perfis de velocidade das ondas foram determinados utilizando as Eqs. (7) e (8), obtidas através do equacionamento da teoria linear proposta por Airy (1845), utilizando a dedução feita por Holthuijsen (2007), com base na relação da dispersão, dada pela Eq. (9), como segue:

$$
u = \omega a \frac{\cosh(k(h+z))}{\sinh(kh)} \cos(kx - \omega t)
$$
\n(7)

$$
w = \omega a \frac{\sinh(k(h+z))}{\sinh(kh)} \cos(kx - \omega t)
$$
\n(8)

$$
\omega^2 = gk \tanh(kh) \tag{9}
$$

onde*u* e *w* são as velocidades da onda nas direções horizontal e vertical, respectivamente,  $\omega$  é a frequência angular da onda, dada por 2π/T,*k* é o número de onda, dado por 2π/L*, z*é a variação da posição entre a superfície livre da água e o fundo do mar (m), *a* é a amplitude da onda (m), *h* é profundidade medida a partir do nível médio do mar (m) e *g* é a aceleração da gravidade. Entretanto, nem todos os parâmetros necessários para essa transformação são conhecidos no momento, logo, é necessário determinar a frequência angular w da onda, a amplitudea e o número de onda k. Consequentemente, podese relacionar w com o período da ondaT e o número de onda Image, com o comprimento de ondaL. É possível remover o termo kxdo problema, pois a elevação da superfície é dada como pontual. Para a determinação desses termos, inicialmente, a metodologia amplamente conhecida do zero ascendente, para se identificar ondas em um registro, foi adotada com a finalidade de estimar o intervalo de tempo entre o início e o final de cada onda, definido como DT. Após, foram marcados o início e o final de cada onda obtida, para então poder medir o intervalo de cada onda, conforme a Fig.4.

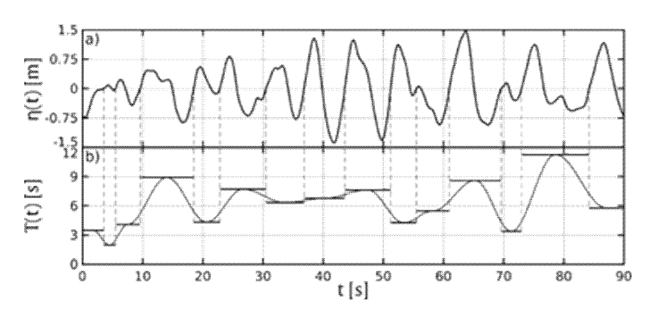

**Figura 4. Exemplificação do método utilizado para a determinação do período e do comprimento de onda, por meio de uma série temporal.**

Posteriormente à estimativa do período, foi aplicada a relação de dispersão (Eq. (9)), a fim de calcular o comprimento de cada onda, resultando na Fig. 5.

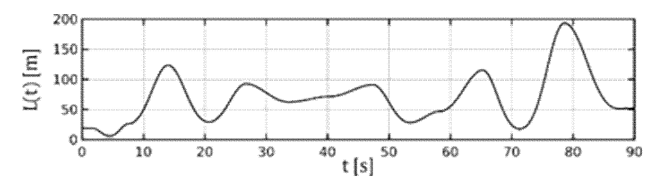

**Figura 5. Comprimento de onda, obtido através da aplicação da relação de dispersão**

Após todas as variáveis serem determinadas, utiliza-se as Eqs. 7 e 8, correspondentes às velocidades das partículas das ondas uew para a determinação dos perfis de velocidades para ondas irregulares obtidas através de um registro de ondas. Assim foram extraídas as séries temporais de altura significativa (Hs) e período médio (Tm), do ponto P (ver Fig. 1) para o ano de 2014, com o intuito de estimar realisticamente o comportamento das ondas na região. A Fig. 6 mostra as séries temporais de Hs e Tm obtidas, e as faixas de Hs e Tm selecionadas para análise.

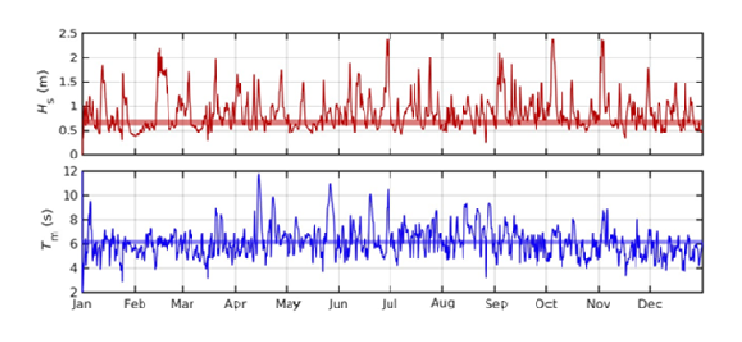

**Figura 6. Séries temporais de** *Hs***e** *Tm***na costa de Rio Grande no ano de 2014**

**Discretização Espacial e Temporal:** Para dar-se início às simulações no Fluent, é preciso definir, inicialmente, as dimensões e configurações do canal de ondas e, em sequência, a configuração da malha adotada. Com relação ao canal, o mesmo pode ser modelado como um domínio retangular, com o fundo e a lateral direita fechados (condição de contorno de parede, representada pela linha preta contínua na Fig. 7), e com a parte superior aberta à atmosfera (condição de contorno atmosférica, representada pela linha verde tracejada na Fig. 7). Dessa forma, acima da superfície da água considera-se preenchido com ar. Ainda, na lateral esquerda encontrase o gerador de ondas (representado pela linha vermelha tracejada na Fig. 7), onde são impostos os perfis de velocidadex e z representados, respectivamente poru e w,obtidos através das Eqs. (7) e (8).

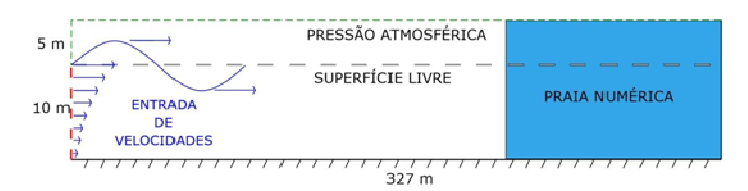

**Figura 7. Domínio computacional do canal de ondas utilizado para as simulações numéricas.**

As dimensões do canal de ondas utilizado para o presente trabalho foram de 327 m de comprimento e 15 m de altura, sendo 10 m o nível médio da superfície livre da água. Após definidas as condições de contorno e dimensões do canal, é imposta a condição de praia numérica no terço final do canal, no intervalo de 218 m a 327 m. Essa condição é essencial para evitar que ondas incidentes sejam refletidas pela parede do canal, introduzindo perturbações indesejadas no dispositivo de conversão que interfeririam no estado de mar imposto. A condição de praia numérica consiste em uma região do canal onde é considerado um termo sumidouro de energia que dissipa as ondas conforme elas se propagam sobre a região, buscando reproduzir a dissipação que ocorre em uma praia real (Lisboa, Teixeira, e Didier, 2016 e Park, Kim, e Miyata, 1999). Para definir a discretização espacial e temporal do canal de ondas que permitisse a geração adequada das ondas irregulares, testes de convergência de malha e de passo de tempo foram realizados. Para isso, foram simulados 5 min da propagação das ondas irregulares. Num primeiro momento foi investigada a discretização espacial do gerador de ondas (linha tracejada em vermelho na Fig. 7) denominada Δv. Para isso, 18 simulações foram executadas, variando a área de cada elemento de malha (Δa), o número de divisões (Δv)e o passo de tempo entre cada iteração modelada (Image), adotando os seguintes valores:Δa = {0.2, 0.5}em m<sup>2</sup>;  $\Delta v = \{12, 25, 50\}$ ; e  $\Delta t = \{0.03, 0.05, 0.07\}$  em s. Os resultados destassimulações mostraram que não há diferença significativa entre utilizar 15, 25, ou 50 divisões na discretizaçãoespacial do gerador de ondas. Porém, o aumento de precisão nos resultadosutilizando $\Delta v = 25$  em comparação a  $\Delta v =$ 15,não acarreta em um aumento no tempo de simulação e no tamanho dos arquivos de condição de contorno, em contrapartida, o aumento de Δv = 25 paraΔv = 50resulta em um grande aumento no tempo de simulação e no tamanho dos arquivos, porém em pequenas diferenças significativas no resultado. Então, neste trabalho será utilizado  $\Delta v =$ 25. Após a definição da discretização espacial do gerador de ondas, Δv = 25, partiu-se para a definição da discretização espacial (Δa) do canal de ondas e da discretização temporal (Δt) a serem usadas nas simulações. Para isso, mais 6 simulações foram executadas, com  $\Delta v =$ 25;  $\Delta a = \{0.1, 0.2, 0.5, 0.8\}$  em m<sup>2</sup>, e  $\Delta t = \{0.03, 0.05, 0.07\}$  em s. Foi observado que o passo de tempo Δt tem menor influência nos resultados. Para auxiliar na escolha dos valores de Δa e Δt, o erro quadrático médio (RMSE) entre cada uma das 12 simulações consideradas na segunda rodada de testes e a série temporal de referência foi calculado. O RMSE (Root Mean Square Error) de uma função X e da função de referência E, ambas amostradas em n pontos discretos, é calculado de acordo com Chawla *et al*. (2013):

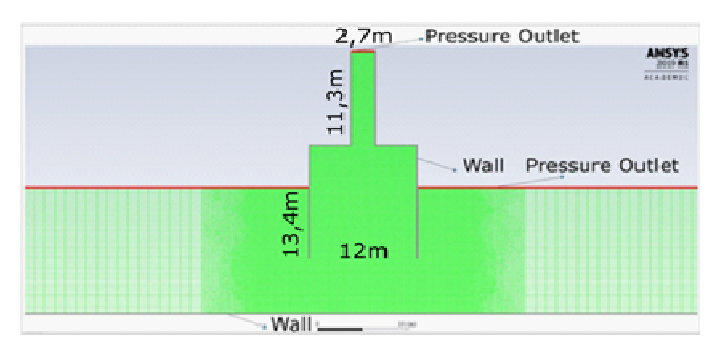

**Figura 8. Malha e condições de contorno na região em torno do dispositivo CAO**

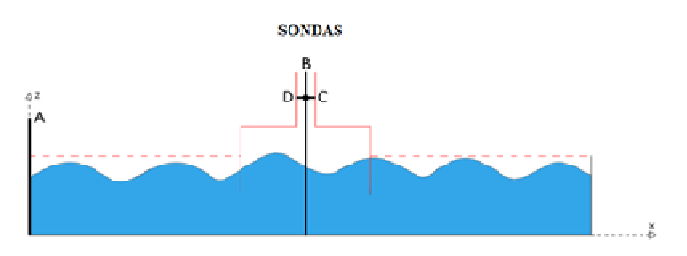

**Figura 9.Posição das sondas numéricas A, B, C e D, inseridas no software Fluent**

A Tab. 1 apresenta o erro quadrático médio entre cada uma das 12 simulações consideradas e a série temporal de elevação de referência. As linhas/colunas adicionais mostram o valor médio da coluna/linha, e a diferença, e percentual, entre as colunas/linhas. A Tab. 1 mostra que das simulações utilizando  $\Delta a = 0.8$  m<sup>2</sup> para as que utilizaram  $\Delta a$ = 0.5 m², houve uma diminuição de 10,28% do RMSE calculado, que representa uma melhoria considerável no resultado. Já para o caso de  $Δa = 0.2$  m<sup>2</sup>, houve uma redução de apenas 4,55%, e para  $Δa =$ 0.1 m², de 2,05%. A Tab. 1 também mostra que das simulações com  $\Delta t = 0.07$  s, para as de  $\Delta t = 0.05$  s houve uma redução de 1,23% do RMSE, e para Δt = 0.03 s uma redução da mesma ordem de grandeza, de 1,02%. Idealmente, a configuração escolhida seria a mais refinada, no entanto há o problema do esforço computacional. A Tab. 2 mostra o tempo de processamento para cada uma destas 12 simulações. Dessa forma, ponderando o aumento de apenas 20% no esforço computacional com as margens de RMSE apresentadas anteriormente, foi selecionado o parâmetro  $\Delta a = 0.5$  m<sup>2</sup> para a construção da malha. Da mesma forma, visto que não há diferença significativa no RMSE entre os valores de Image, e considerando o aumento no tempo computacional, foi escolhido o valor de Δt = 0.05 s para as simulações.

**Tabela 1. RMSE para***t***e** *a***.**

| $\Delta t$ (s) $\Delta a$ (m <sup>2</sup> ) | 0,8    | 0.5       | 0.2      | 0.1      | Δa     |           |
|---------------------------------------------|--------|-----------|----------|----------|--------|-----------|
| 0.07                                        | 0.1717 | 0,1548    | 0,1480   | 0.1454   | 0,1550 |           |
| 0.05                                        | 0,1707 | 0,1529    | 0.1459   | 0,1428   | 0,1531 | $-1,23%$  |
| 0,03                                        | 0,1693 | 0,1514    | 0,1443   | 0,1410   | 0.1515 | $-1,02\%$ |
| $\overline{\phantom{0}}$<br>$\Delta t$      | 0,1706 | 0,1530    | 0,1461   | 0,1431   | Média  |           |
|                                             |        | $-10.28%$ | $-4.55%$ | $-2,05%$ |        | Diferenca |

**Tabela 2. Tempo de execução (em h) de cada uma das 12 simulações realizadas, e diferença média, em percentual**

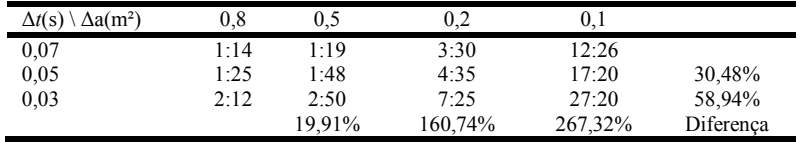

Com a definição da discretização espacial e temporal que permite a geração e propagação adequadas das ondas irregulares no canal de ondas, a próxima etapa consistiu em inserir no canal de ondas o conversor CAO. O conversor CAO adotado no presente estudo teve suas dimensões baseadas no dispositivo CAO instalado na Ilha do Pico, em Portugal (Pecher*et al*., 2010), possuindo câmara hidropneumática de 12 m x 13,4 m, duto da turbina de 2,7 m x 11,3 m e profundidade de submersão de 3,4 m. Os elementos de malha foram gradativamente reduzidos ao se aproximar do conversor CAO, com a finalidade de aumentar a precisão e a confiabilidade dos resultados. Ao se distanciar do mesmo, os elementos voltam gradativamente as dimensões pré-determinadas anteriormente.As discretizações espaciais utilizadas no canal de ondas e no dispositivo são apresentadas na Fig. 8.

**Variáveis de Interesse:** Para o estudo proposto nesse artigo, sondas numéricas foram definidas para monitoraras variáveis de interessedurante a simulação, conforme indicado na Fig. 9. As sondas A e B são linhas verticais de monitoramento inseridas, respectivamente, no início do canal de ondas  $(x = 0$  m) e no centro do dispositivo CAO (x = 109 m), usadas para medir a elevação da superfície livre (Image) ao longo do tempo. Já a sonda C é uma linha de monitoramento horizontal posicionada no centro do duto da turbina (z = 25,65 m), com a finalidade de medir a vazão mássica de ar ao longo da simulação. E por fim, a sonda D, que é um ponto de monitoramento localizado no centro do duto da turbina ( $x = 109$  m e z = 25,65 m), com o objetivo de medir a pressão estática durante a simulação. Estas sondas foram posicionadas de acordo com Gomes *et al*. (2019). Por fim, o cálculo da potência hidropneumática, a principal variável de interesse, édefinida por (Dizadji e Sajadian, 2011): onde Pairé a pressão estática no duto da turbina do dispositivo, Pair é a massa específica do ar, é a vazão mássica de ar no tudo onde a turbina está localizada e vair é a velocidade do ar no duto onde a turbina está localizada, calculada por (Gomes *et al*., 2019):

onde A é a área da seção do duto da turbina, calculada multiplicando a dimensão horizontal do duto da turbina de 2,7 m (ver Fig. 9) por 1 m, já que se trata de uma simulação numérica bidimensional. Após a simulação no Fluent ser realizada com a imposição de ondas irregulares geradas a partir de perfis de velocidades provenientes do espectro de variância (IrB, ver Fig. 3), foram feitas outras duas simulações, dessa vez, com ondas regulares representativas, baseadas nos parâmetros obtidos através do espectro de variância citado anteriormente (Fig. 3). Os perfis de velocidades u e wforam obtidos por meio da aplicação dasEqs.(7) e (8), respectivamente, e posteriormente inseridos no software Fluent como condições de contorno de velocidade prescrita. Os parâmetros utilizados para a primeira onda regular (RTm) incidindo sobre o dispositivo CAO foram de Hs =  $0.66$  m e Tm =  $6.30$  s, ainda,os parâmetros utilizados para a segunda onda regular (RTpB) incidindo sobre o dispositivo CAO foram de Hs =  $0.66$  m e Tp =  $9.65$  s. A Fig. 10 apresenta os valores obtidos da elevação da superfície (h), em m, na entrada do canal (sonda A), ao longo dos 15 min de simulação de ondas

irregulares. A linha azul representa a elevação da superfície obtida pela transformação do espectro obtido do Tomawac e a linha vermelha corresponde à elevação da superfície (h) simulada pelo Fluent por meio da imposição das condições de contorno (u) e (w).

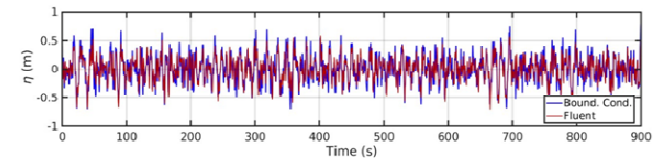

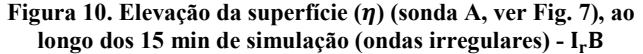

Desse modo, é possível observar que as ondas simuladas pelo Fluent (linha vermelha na Fig. 10) possuem valores de pico ligeiramente menores do que as ondas apresentadas pelo registro transformado do Tomawac (linha azul na Fig. 10). Ainda assim, de forma geral, com base na Fig. 10 pode-se dizer que a simulação no Fluent é uma boa representação dos dados de estado de mar originais.Para tal, foi calculado o RMSE dessa comparação, utilizando da Eq. (10) e obtendo-se 0.12m. De forma semelhante, foi realizada uma comparação da elevação da superfície (h) entre as duas ondas regulares, conforme apresentado na Fig. 11. A linha azul é a elevação da superfície, na entrada do canal,definida pela onda regular representativa, obtida através do espectro de variância (Fig. 3) e a linha vermelha corresponde à elevação da superfície (Image) simulada pelo Fluent por meio da imposição das condições de contorno (Image) e (Image) das ondas regulares.Novamente, ondas simuladas pelo Fluent possuem um pico ligeiramente menor do que as ondas apresentadas pelo registro transformado do Tomawac. O RMSE calculado entre essas comparações foi de 0.08 m paraImage e 0.04 m para RTm, utilizando-se da Eq. (10).

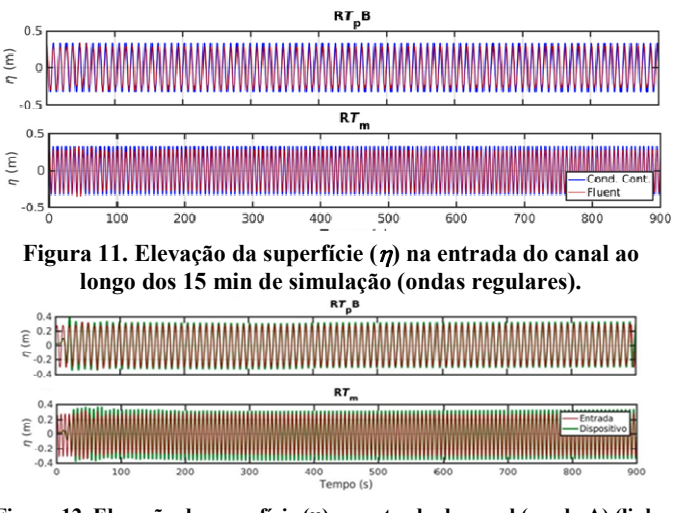

**Figura 12. Elevação da superfície () na entrada do canal (sonda A) (linha vermelha) e na posição central do dispositivo CAO (sonda B) (linha verde), ao longo dos 15 min de simulação (ondas regulares)**

Em seguida, foi feita uma análise comparando a elevação da superfície (h) na entrada do canal (sonda A, ver Fig. 9) e no meio do dispositivo CAO (sonda B,ver Fig. 9). Os resultados para as duas ondas regulares (RTpBeRTm) são apresentados na Fig. 12. A linha vermelha representa a elevação (h) na entrada do canal e a linha verde representa a elevação (h) no meio do dispositivo CAO, ao longo dos 15 min simulados pelo Fluent. Assim, pode-se observar, de acordo com a Fig. 12, que, como esperado, as ondas regulares se propagaram de forma contínua pelo canal, ao longo da simulação. Os valores de h, na entrada do canal (sonda A, ver Fig.9) e meio do dispositivo (sonda B, ver Fig.9) acabam se sobrepondo.O RMSE calculado entre essas comparações foi de 0.05 m para RTpBe 0.06 mpara RTm, utilizandose da Eq. (10). Por fim, foi realizada uma análise similar com as ondas irregulares Image, comparando a elevação (Image) na entrada do canal (sonda A, ver Fig. 9) e no ponto central do dispositivo CAO (sonda B, ver Fig. 9). Não obstante, como as ondas irregulares propagam-se de forma aleatória, se torna muito difícil fazer um registro de elevação ao longo dos 15 min simulados no Fluent. Por isso, é apresentado o espectro de variância do estado de mar simulado (Fig. 13) ao invés da elevação da superfície  $(\eta)$ .

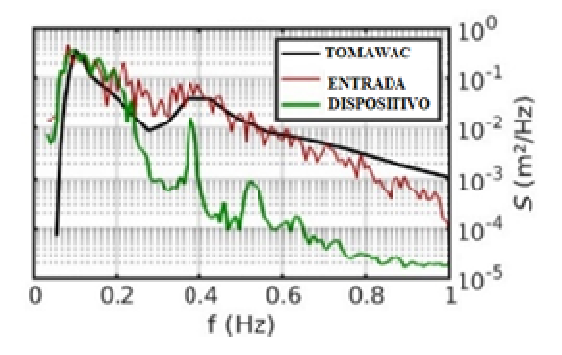

**Figura 13. Espectro de variância na entrada do canal (sonda A), no centro do dispositivo (sonda B) e o obtido através do TOMAWAC -***IrB*

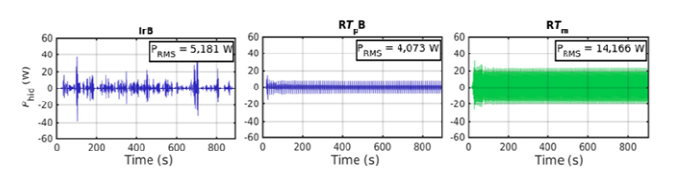

**Figura 14. Potência hidropneumática (***P***hyd) medida no duto da turbina (sonda D, ver Fig 8) do dispositivo CAO ao longo dos 15 min de simulação.**

Pode-se observar que o espectro na entrada (sonda A, linha vermelha) é bastante similar ao espectro original do Tomawac, com a exceção de algum nível de ruído introduzido, possivelmente devido à não linearidade da simulação fluidodinâmica. Isso mostra que a metodologia, desde a obtenção do espectro, da transformação em elevação da superfície em componentes de velocidade, e finalmente da imposição desses dados no Fluent consegue, considerando todas as etapas envolvidas, reproduzir o espectro original.

No entanto, a 109 m do início do canal de ondas, no interior da câmara do dispositivo (sonda B, linhaverde), há uma evidente perda de energia em relação à entrada do canal, principalmente nas frequências de ondas mais altas (ondas mais curtas), o que indica que apenas ondas de menor frequência ( $f < 0.25$  Hz, ou seja,  $T > 4$  s) são propagadas sem perda significativa. Essa perda acontece, em parte, devido à própria propagação das ondas pelo Fluent, e em parte, devido ao fato de que ondas de curto período são refletidas pela parede do dispositivo e não causam efeito na elevação da superfície no seu interior, explicando assim a perda e aparente suavização observadas. Ademais, na frequência de 0,38 Hz há um pico de densidade espectral em ambos os casos. Pelo fato de a série temporal ser medida no interior do dispositivo, esse pico pode ser devido a uma oscilação no interior da câmara do dispositivo. Seria necessária uma análise mais aprofundada do comportamento da elevação da superfície no interior e no exterior da câmara do dispositivopara melhor compreender a hidrodinâmica no interior do dispositivo.

## **RESULTADOS**

Então, são apresentados aqui os resultados referentes à potência hidropneumática disponível das ondas irregulares(IrB) e das ondas regulares (RTm, RTpB eRTp). A Fig. 14 representa a potência hidropneumáticadisponível (Phyd) em W instantânea no duto da turbina do dispositivo CAO durante o intervalo simulado de 15 min. Para as ondas irregulares (IrB), obteve-se 5.12 W. Para a onda regular representativa (RTpB), obteve-se 4.07 W. Epara a onda regular representativaRTm, obteve-se14.17 W. A diferença entre a utilização do período médio e do período de pico se deve ao fato deTmser, nesse caso, 3.5 s menor queTp, fazendo com que a velocidade de propagação das ondas e, consequentemente, a velocidade vertical da superfície livre seja maior para a onda regular comTm. A vazão mássica, por sua vez, pode ser expressa em função da velocidade (Eq. 12), o que faz com que a potência hidropneumática seja proporcional à velocidade do escoamento elevada à terceira potência. Dessa forma, a diferença entre Tm e Tp aparece como um aumento significativo da potência hidropneumática disponível.

# **CONCLUSÃO**

As ondas simuladas pelo Fluent através da transformação do espectro, de fato, tendem a representar o estado de mar, tanto para ondas regulares como irregulares. No entanto, durante a propagação das ondas irregulares houvealgumas perdas, possivelmente devido ao método numérico utilizado. Futuras investigações serão necessárias para encontrar a fonte dessa dissipação. Comparando a simulação da onda irregular com as duas simulações de ondas regulares, a potência hidropneumática disponível apresentou um valor subestimado cerca de 0,78 vezes, quando utilizadas ondas regulares representativas, geradas a partir do período de pico (Tp). Todavia, para ondas regulares geradas a partir do período médio do estado de mar (Tm) a potência disponível apresentou um valor 2,73 vezes maior do que o obtido com ondas irregulares. Esses resultados indicam que ao utilizar ondas regulares para representar um estado de mar para a estimativa da potência hidropneumática disponível de um dispositivo CAO, o período de pico (Tp) fornece, em média, uma estimativa melhor que o período médio (Tm). No entanto esse resultado foi obtido para uma única geometria de dispositivo, com um único estado de mar. Outros estudos são necessários para averiguar se essa relação é válida em mais casos. Por conseguinte, deve-se ter em mente que ao realizar uma simulação da potência hidropneumática disponível em um dispositivo de conversão de energia CAO, utilizando-se ondas regulares, o período das mesmas irá impactar diretamente na potência disponível. E, para que essa estimativa seja mais próxima da realidade, é preciso ter informações sobre o estado de mar do local onde o dispositivo seria implantado. Os resultados obtidos evidenciam a importância da realização de simulações numéricas de conversores de energia das ondas, mais especificamente o tipo CAO, submetidos a ondas irregulares que representam o estado de mar existente na região que os mesmos serão instalados; uma vez que a análise feita com ondas regulares pode conduzir a valores de potências disponíveis que não correspondem à realidade.

## **REFERÊNCIAS**

- Airy, G.B., 1845. Tides and Waves. Encyclopedia Metropolitana, pp. 241–396.
- Batlle, C. 2014. "Análisis del impacto del incremento de la generación de energía renovable no convencional en los sistemas eléctricos latino-americanos: Herramientas y metodologías de evaluación del futuro de la operación, planificación y expansión". Inétude de la Banque interaméricaine de développement. 16 Mar. 2020 <https://publications.iadb.org>.
- Benoit, M., Marcos, F. and Becq, F. 1996. "Development of a Third Generation Shallow Water Wave Model with un structured spatial meshing". In 25th International Conference on Coastal Engineering: Book of Abstracts. *American Society of Civil Engineers,* pp. 465–478.New York.
- Bouali, B. and Larbi, S., 2017. "Sequential optimization and performance prediction of an oscillating water column wave energy converter". *Ocean Engineering,* Vol. 131, pp.162–173.
- Chawla, A., Spindler, D.M. and Tolman, H.L. 2013. "Validation of a thirty-year wave hindcast using the Climate Forecast System Reanalysis winds". Ocean Modelling, Vol 70, pp.189–206.
- Cruz, J.M.B.P. and Sarmento, A.J.N.A.,2004. "Energia das Ondas: Introdução aos Aspectos Tecnológicos, Econômicos e Ambientais". Alfragide: Instituto do Ambiente.
- Dizadji, N., and Sajadian, S.E., 2011. "Modeling and optimization of the chamber of OWC system". Energy, Vol. 36, pp. 2360–2366.
- Falcão, A.F.O., Henriques, J.C.C., and Cândido, J.J., 2012. "Dynamics and optimization of the OWC spar buoy wave energy converter". Renewable Energy, Vol. 48, pp. 369–381.
- Fluent, 2007, User's Manual, ANSYS Inc.
- Gomes, M. Das N., De Deus, M.J., Dos Santos, E.D., Isoldi, L.A., 2019. "Analysis of the Geometric Constraints Employed in Constructal Design for Oscillating Water Column Devices Submitted to the Wave Spectrum through a Numerical Approach". Defect and Diffusion Forum, Vol. 390, pp. 193–210.
- Gomes, M.N., Lorenzini, G., Rocha, L.A.O., Dos Santos, E.D. and Isoldi, L.A., 2018."Constructal Design Applied to the Geometric Evaluation of an Oscillating Water Column Wave Energy Converter Considering Different Real Scale Wave Periods". *Journal of Engineering Thermophysics*, Vol.27,pp.173–190.
- Henriques, J.C.C., Falcão, A.F.O., Gomes, R.P.F., and Gato, L.M.C., 2012. "Latching Control of an OWC Spar-Buoy Wave Energy Converter in Regular Waves". In Proceedings of the ASME 2012 31st International Conference on Ocean, Offshore and Arctic Engineering. Volume 4: Offshore Geotechnics; Ronald W. Yeung Honoring Symposium on Offshore and Ship Hydrodynamics. Rio de Janeiro, Brazil.
- Hirt, C.W., and Nichols, B.D., 1981. "Volume of Fluid (VOF) Method for the Dynamics of Free Boundaries".Journal of Computational Physics, Vol. 39, No. 1, pp. 201–225.
- Holthuijsen, L. H., 2007. Waves in Oceanic and Coastal Waters.Cambridge: Cambridge University Press, 1st edition. UK. IEA, 2018. Information on http://www.iea.org/. 10 Jul. 2018.
- Lopes, M., Ricci, P., Gato, L., and Falcão A.F.O., 2009. "Experimental and numerical analysis of the oscillating water column inside a surface-piercing vertical cylinder in regular waves". In Proceedings of the 7th European Wave and Tidal Energy Conference (EWTEC).Porto, Portugal.
- Oleinik, P., Kirinus, E., Fragassa, C., Marques, W., andCosti, J., 2019. "Energetic Potential Assessment of Wind-Driven Waves on the South-Southeastern Brazilian Shelf". *Journal of Marine Science and Engineering,* Vol. 7, pp. 1–25. 10.3390/jmse7020025.
- Park, J., Kim, M. and Miyata, E.H., 1999. "Fully non-linear freesurface simulations by a 3D viscous numerical wave tank". *International Journal for Numerical Methods in Fluids,* Vol 29, pp. 685–703.
- Pecher, A., Kofoed, J.P., Le Crom, I., Neumann, F., and Azevedo, E. De B., 2011. "Performance Assessment of the Pico OWC Power Plant Following the Equimar Methodology". In Proceedings of the International Offshore and Polar Engineering Conference 2011. *International Society of Offshore and Polar Engineers.* pp. 548–556.
- Simonetti, I., Cappietti, L.,Elsafti, H., and Oumeraci, H., 2017. "Optimization of the geometry and the turbine induced damping for fixed detached and asymmetric OWC devices: A numerical study". *Energy,* Vol. 139, pp.1197–1209.

\*\*\*\*\*\*\*